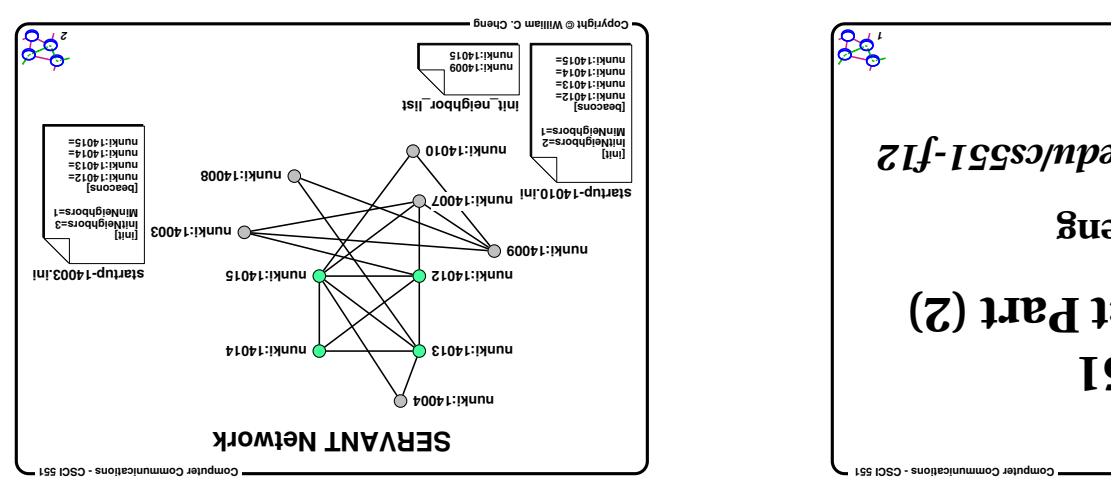

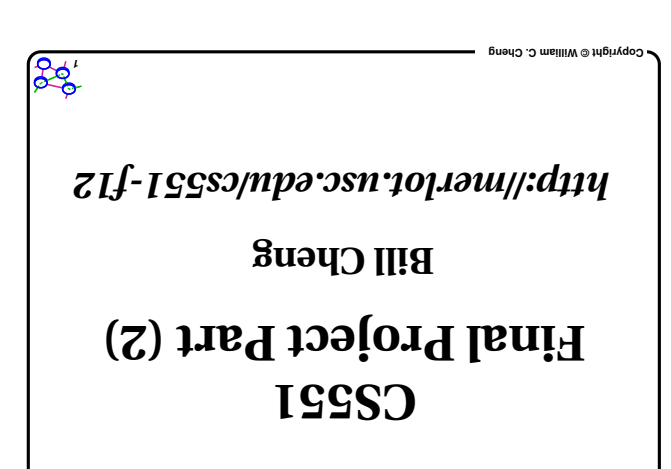

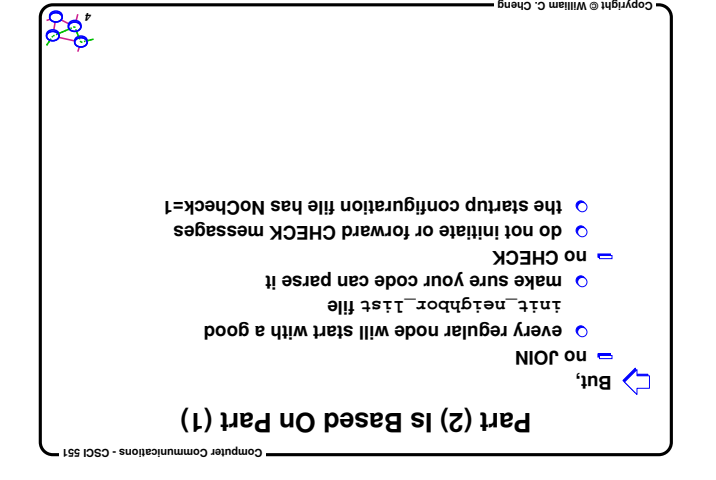

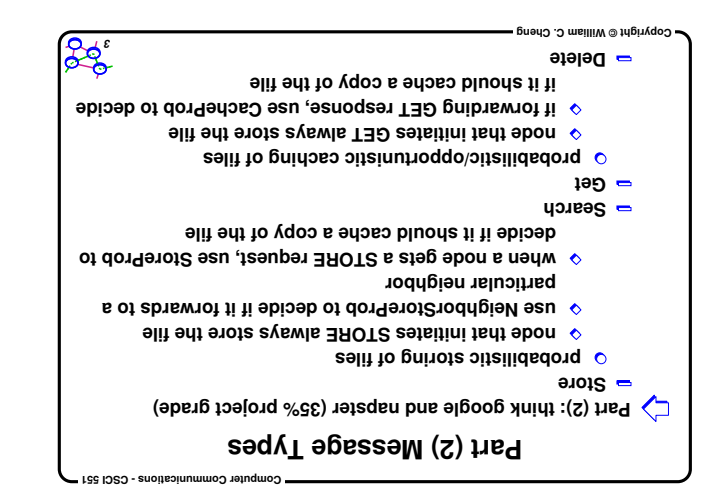

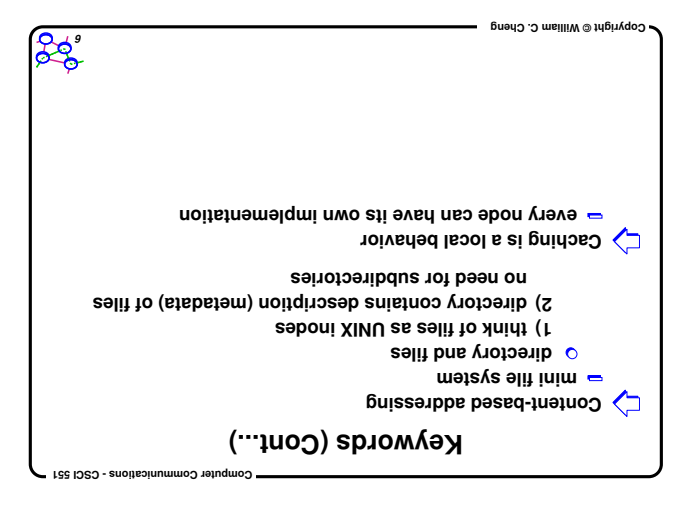

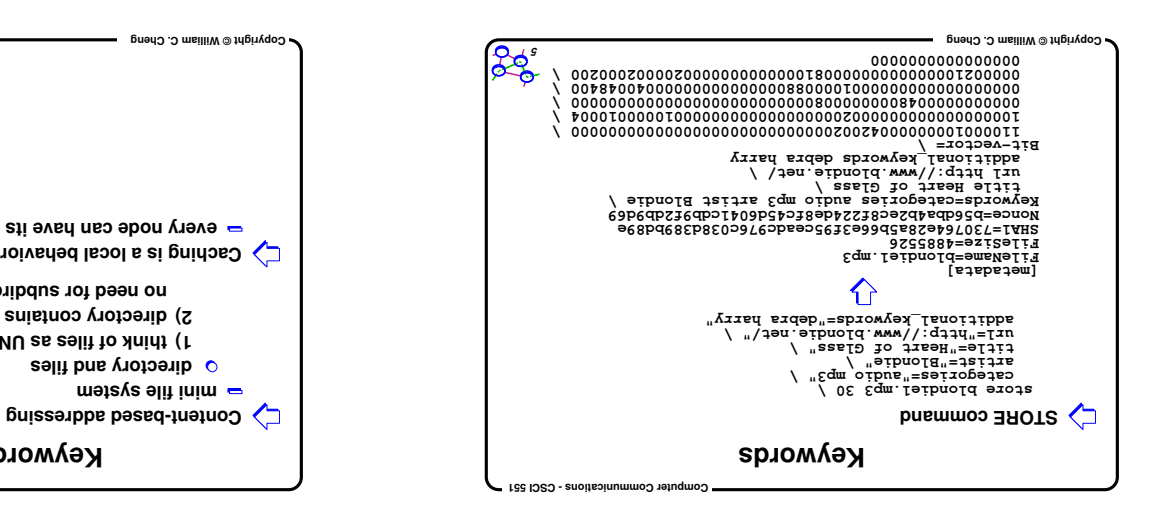

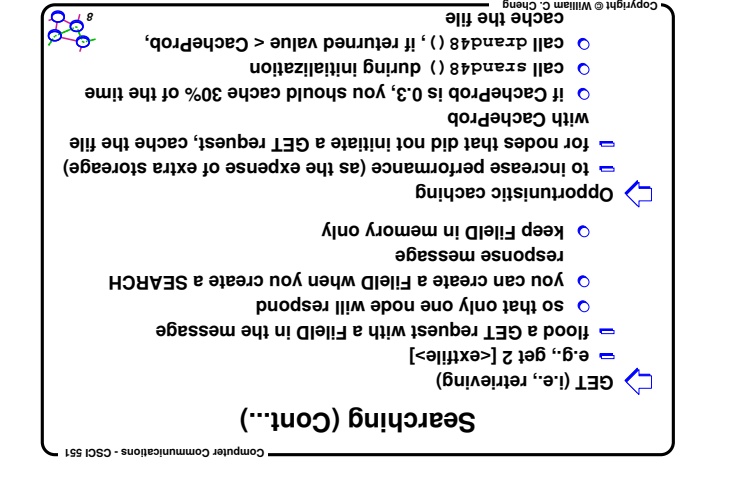

**8**

**10**

 **Computer Communications - CSCI 551** 

**12**

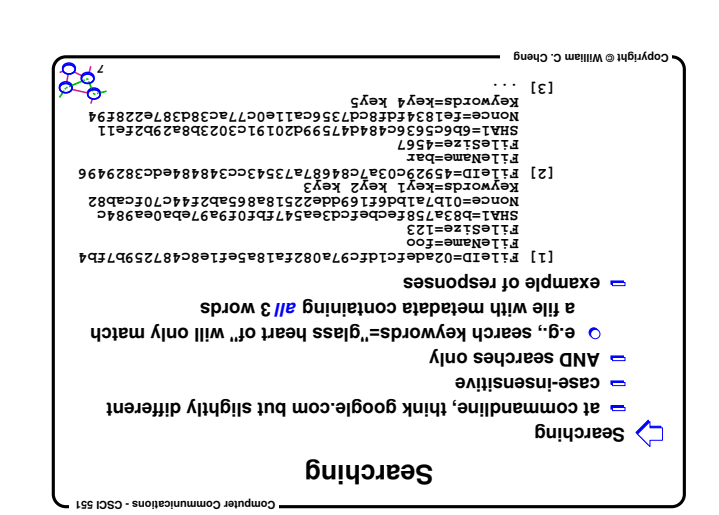

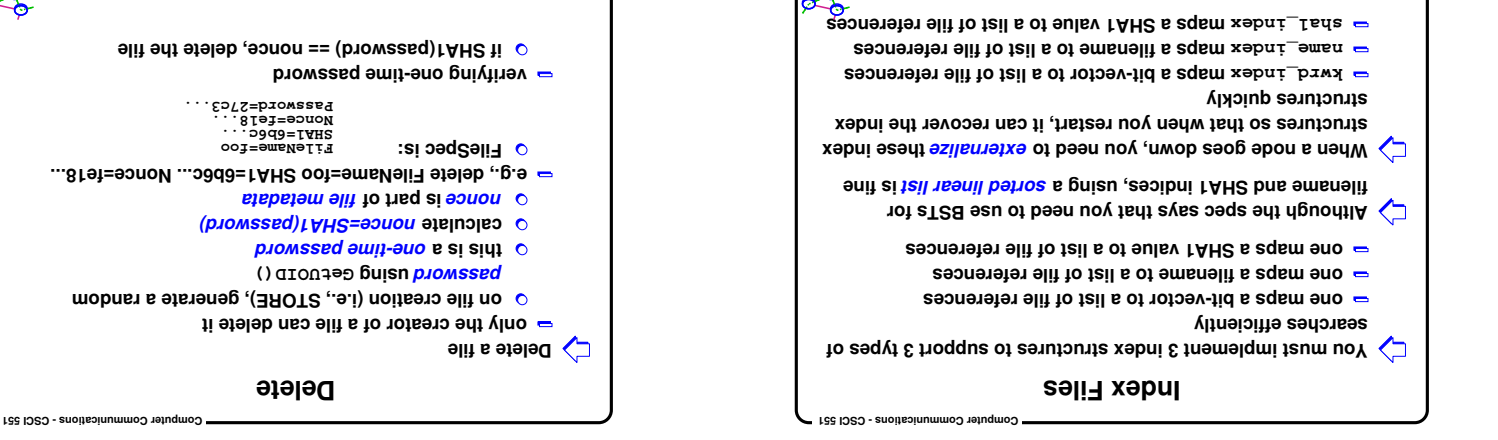

**9**

**11**

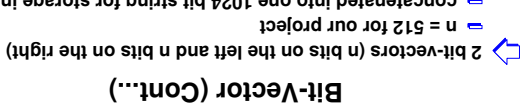

**n** = 512 for our project

**Copyright © William C. Cheng**

 **Copyright © William C. Cheng** 

- **concatenated into one 1024 bit string for storage in Eile Metadata, hexstring encoded**
- **for a keyword k:**
- **corresponding bit in left bit-vector: SHA1(k) mod n corresponding bit in right bit-vector: MD5(k) mod n**
- **echo -n "categories" | openssl sha1 Ex: single keyword, k = "categories"**
- **50b9e78177f37e3c747f67abcc8af36a44f218f5**
- **SHA1(k) mod n (same as taking the right-most 9 bits)**
- **0x0f5 ( = 245 in decimal)**
- **echo -n "categories" | openssl md5**
- **b0b5ccb4a195a07fd3eed14affb8695f**
- **MD5(k) mod n = 0x15f ( = 351 in decimal)**
- **Bit-Vector Computer Communications - CSCI 551 Bit-vector as a simplest form of a Bloom Filter directory entry contains a bit-vector (long, e.g., 1024 bits) map all possible words to the bit-vector for example, use SHA1 mod 1024 to produce a bit index into the bit-vector many words can map to the same bit index take all keywords, compute bit index, set all these bits to one, store bit-vector in directory entry for a single-word query, compute bit index of this word if the corresponding bit in a bit-vector is set, there is** a boasible match; in this case, do string compare *e* if the corresponding bit in a bit-vector is not set, there is mo possibility of a match; try the next directory entry

**Copyright © William C. Cheng**

**Copyright © William C. Cheng**

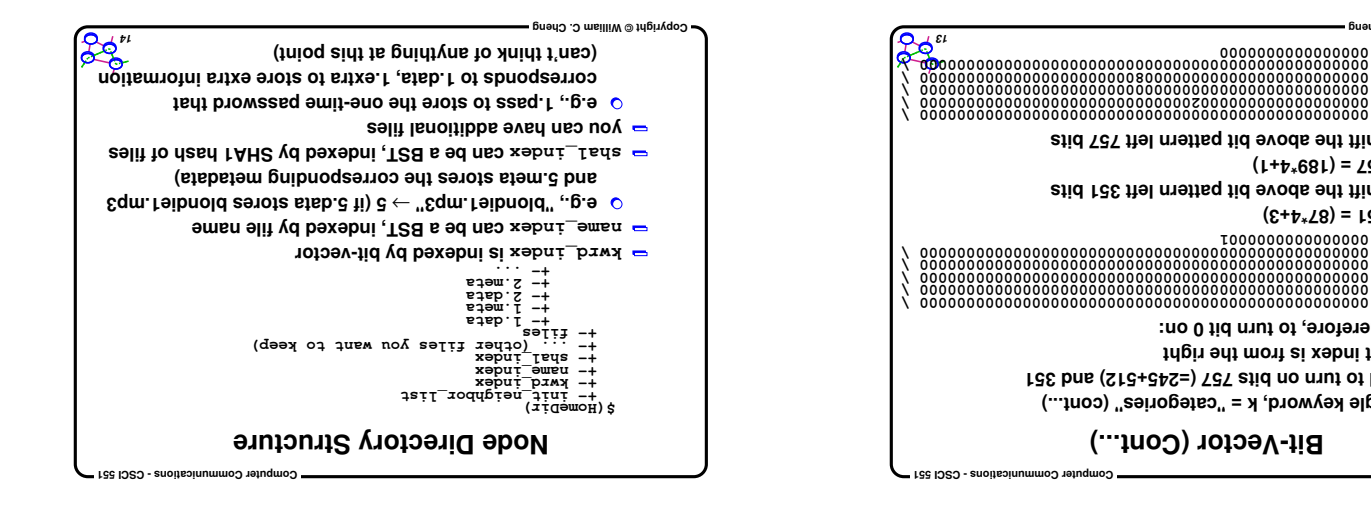

**Permanent vs. Cache Storage and LRU**

 $\sigma$  if a node *initiates* a CET or a STORE, the filt of  $\sigma$ 

**if a file suppose to go into permanent space and there is**

**storage storage space is subject to LRU** 

*E* **betwent storage space is not subject to LRU size is up to filesystem limit (or your disk quota)**

**not enough space, do not keep the file Need to keep track of which file is in cache and which file**

**if a file is referenced in LRU, then it's in the cache**

**Example 20 Size is specified by the CacheSize key** 

**Two types of storage areas:**

**permanent space**

**is in permanent storage**

 **Copyright © William C. Cheng** 

28"

 **Computer Communications - CSCI 551** 

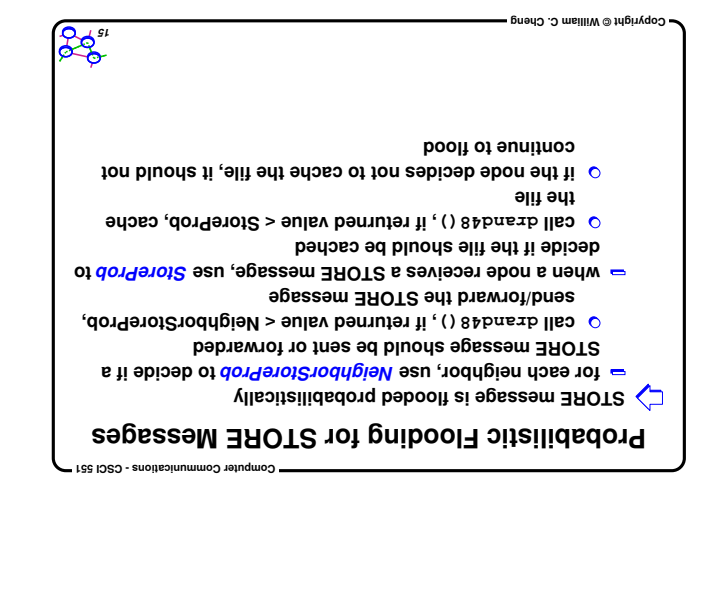

**Bit-Vector (Cont...)**

**need to turn on bits 757 (=245+512) and 351 Ex: single keyword, k = "categories" (cont...)**

**shift the above bit pattern left 351 bits**

**shift the above bit pattern left 757 bits**

**bit index is from the right therefore, to turn bit 0 on:**

**351 = (87\*4+3)**

**757 = (189\*4+1)**

 **Copyright © William C. Cheng** 

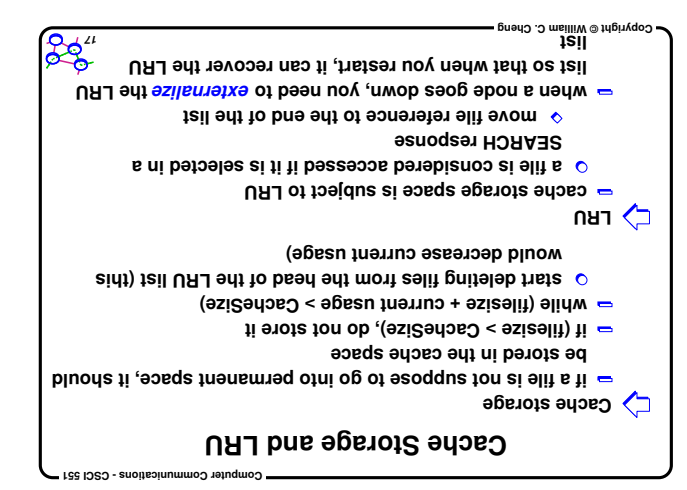